How to configure MAC Notification via NET-SNMP ( DGS-3200)

# The related OID located in **swL2MgmtMIB swL2DevCtrl & swL2PortCtrlTable**

Following is the related OID for DGS-3200 series **DGS-3200-L2MGMT-MIB**

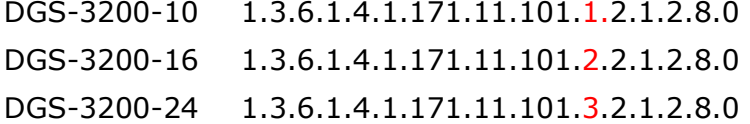

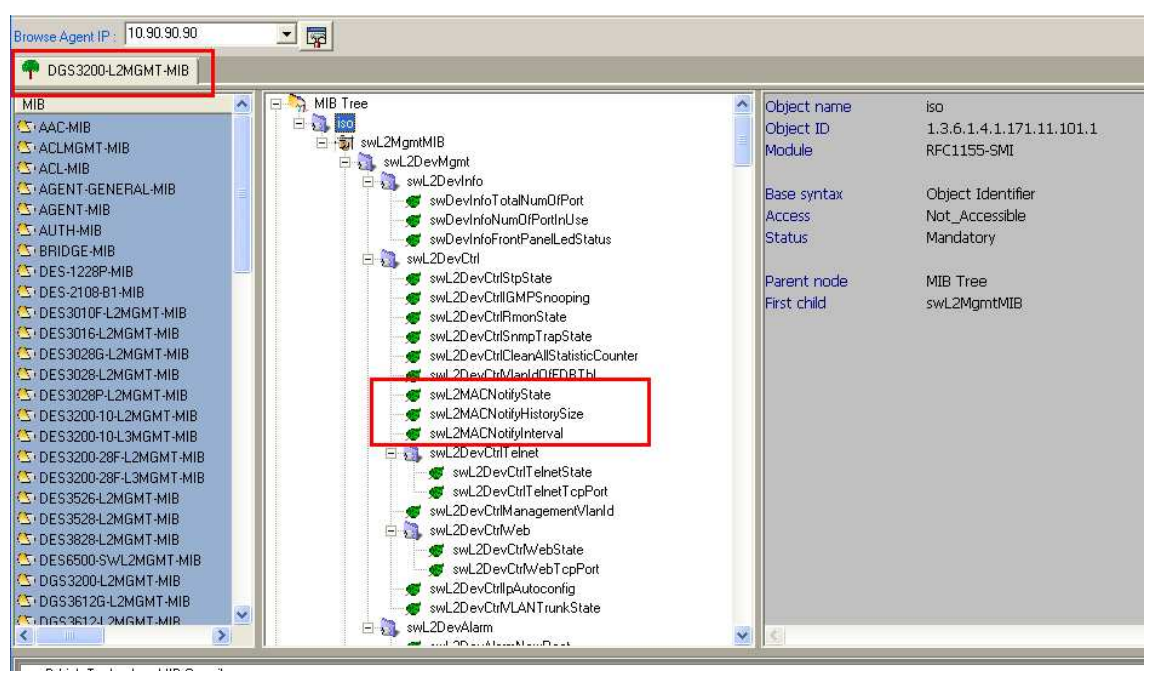

### **Take DGS-3200-10 for example**

### **swL2MACNotifyState**

#### **Enable MAC Notification**

snmpset -v2c -c private 192.168.1.1 1.3.6.1.4.1.171.11.101.1.2.1.2.8.0 i 3

#### **Disable MAC Notification**

snmpset -v2c -c private 192.168.1.1 1.3.6.1.4.1.171.11.101.1.2.1.2.8.0 i 2

```
C: \>snmpset -v2c -c private 192.168.1.1 1.3.6.1.4.1.171.11.101.1.2.1.2.8.0 i 3
SNMPv2-SMI::enterprises.171.11.101.1.2.1.2.8.0 = INTEGER: 3
C:\>snmpset -v2c -c private 192.168.1.1 1.3.6.1.4.1.171.11.101.1.2.1.2.8.0 i 2
SNMPv2-SMI::enterprises.171.11.101.1.2.1.2.8.0 = INTEGER: 2
```
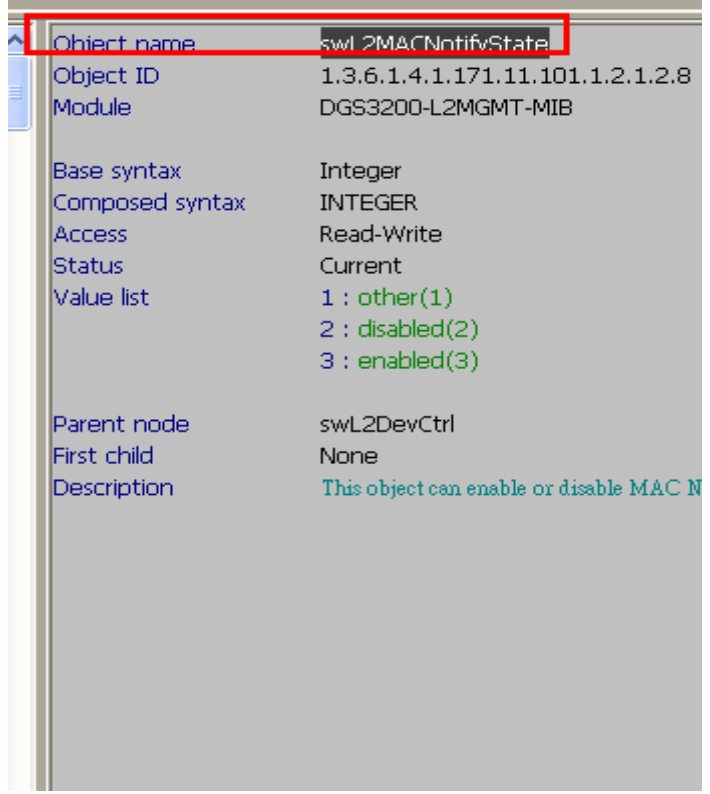

## **swL2MACNotifyHistorySize**

## **Configure Switch MAC Notification History Size**

snmpset -v2c -c private 192.168.1.1 1.3.6.1.4.1.171.11.101.1.2.1.2.9.0 i 30

| Object name         | SNMPv2-SMI::enterprises.171.11.101.1.2.1.2.9.0 = INTEGER: 30 |
|---------------------|--------------------------------------------------------------|
| Object ID           | swL2MACNotifyHistorySize<br>1.3.6.1.4.1.171.11.101.1.2.1.2.9 |
| Module              | DGS3200-L2MGMT-MIB                                           |
| Base syntax         | Integer                                                      |
| Composed syntax     | <b>INTEGER</b>                                               |
| Access <sub>1</sub> | Read-Write                                                   |
| <b>Status</b>       | Current                                                      |
| Value list          | 1:1500                                                       |
| Parent node         | swL2DevCtrl                                                  |
| First child         | None                                                         |
| Description         | This object indicates the history size of MAC address:       |
|                     | The default value is $11$ .                                  |
|                     |                                                              |
|                     |                                                              |

**swL2MACNotifyInterval** 

#### **Configure Switch MAC Notification Interval**

snmpset -v2c -c private 192.168.1.1 1.3.6.1.4.1.171.11.101.1.2.1.2.10.0 i 30

C:\>snmpset -v2c -c private 192.168.1.1 1.3.6.1.4.1.171.11.101.1.2.1.2.10.0 i 30

SNMPv2-SMI::enterprises.171.11.101.1.2.1.2.10.0 = INTEGER: 30

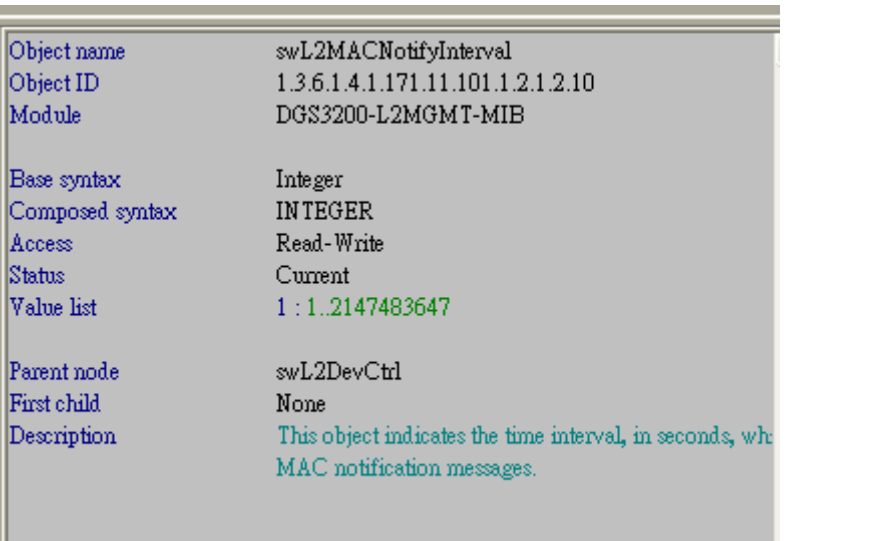

#### **Enable Switch MAC Notification on ports**

Enable on port 1

snmpset -v2c -c private 192.168.1.1 1.3.6.1.4.1.171.11.101.1.2.3.2.1.8.1.100 i 3

1.3.6.1.4.1.171.11.101.1.2.3.2.1.8.1.100  $\rightarrow$  port number

Enable on port 2

snmpset -v2c -c private 192.168.1.1 1.3.6.1.4.1.171.11.101.1.2.3.2.1.8.2.100 i 3

```
C:\>snmpset -v2c -c private 192.168.1.1 1.3.6.1.4.1.171.11.101.1.2.3.2.1.8.1.100
i 3
SNMPv2-SMI::enterprises.171.11.101.1.2.3.2.1.8.1.100 = INTEGER: 3
C:\>snmpset -v2c -c private 192.168.1.1 1.3.6.1.4.1.171.11.101.1.2.3.2.1.8.2.100
\mathbf{i} 3
SNMPv2-SMI::enterprises.171.11.101.1.2.3.2.1.8.2.100 = INTEGER: 3
```
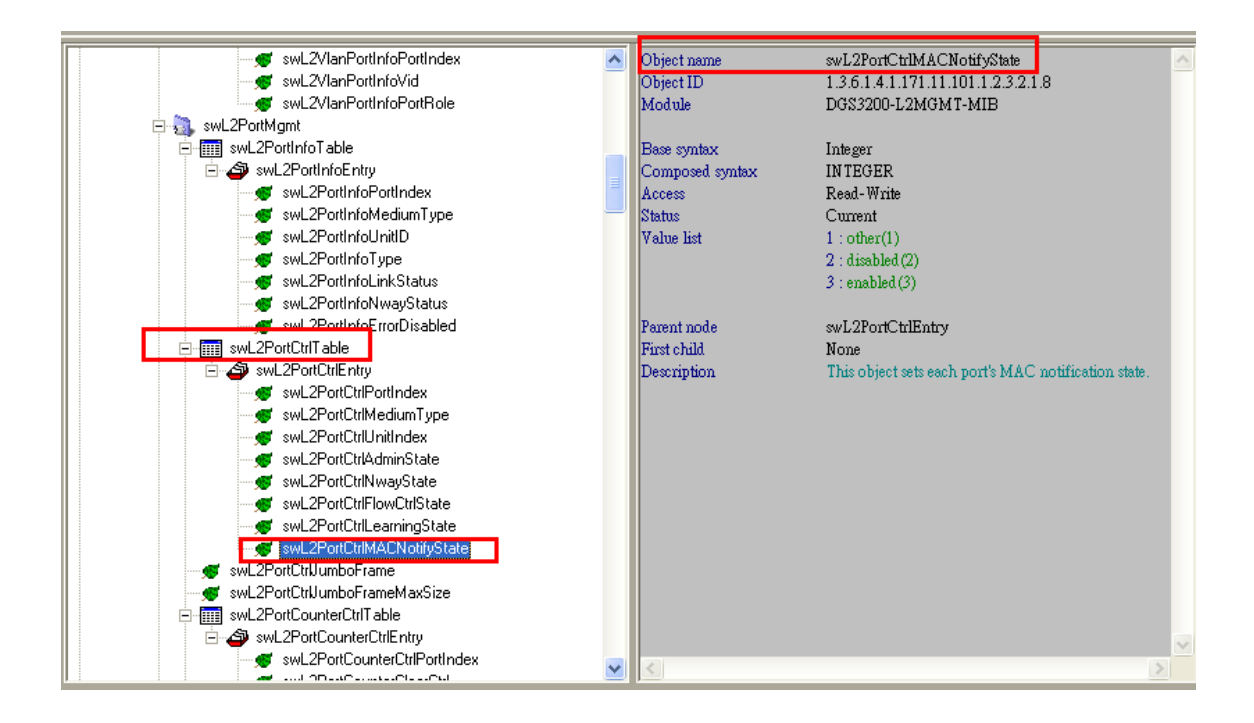